## **Inhaltsverzeichnis**

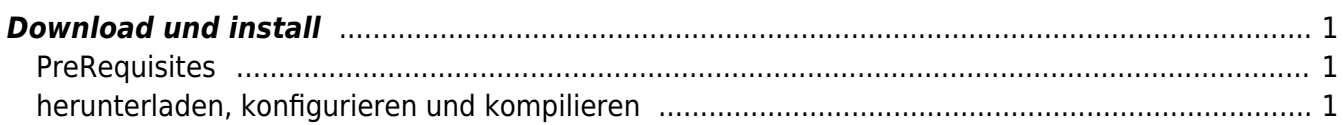

https://aha-it.ch/wiki/ Printed on 18.05.2024 12:04

# **Trusted Platform Module**

Der TPM Chip ist praktisch eine erweiterte SmartCard. Warum also nicht den TPM benutzen zum speichern der privaten Keys für z.B. SSH oder TLS Zertifikate oder für die HDD Verschlüsselung mit **D** [LUKS](https://en.wikipedia.org/wiki/Linux_Unified_Key_Setup)?

Andreas Fuchs erklärt das am 36c3 in einem halbstündigen Vortrag.

"Don't ask what you can do for TPMs, Ask what TPMs can do for you" [Hacking \(with\) a TPM](https://media.ccc.de/v/36c3-10564-hacking_with_a_tpm#l=eng)

TPM2 Software Community Homepage: [tpm2-software.github.io](https://tpm2-software.github.io)

### <span id="page-2-0"></span>**Download und install**

#### <span id="page-2-1"></span>**PreRequisites**

```
sudo apt -y install \setminus autoconf-archive \
   libcmocka0 \
   libcmocka-dev \
   procps \
   iproute2 \
   build-essential \
  git \setminuspkg-config \setminus\mathsf{gcc} \setminus libtool \
   automake \
   libssl-dev \
   uthash-dev \
   autoconf \
   doxygen \
   libjson-c-dev \
   libini-config-dev \
   libcurl4-openssl-dev \
   libuuid-dev \
   libltdl-dev
```
Es kann sein, dass das Paket statt libuuid-dev uuid-dev heisst.

### <span id="page-2-2"></span>**herunterladen, konfigurieren und kompilieren**

```
sudo chmod go+rw /dev/tpmrm0
for i in tss tss-engine pkcs11 totp tools; do
git clone --depth=1 \
https://github.com/tpm2-software/tpm2-${i}.git \
```
 $&\&$  pushd tpm2-\${i} \ && ./bootstrap \ && ./configure --enable-plymouth --sysconfdir=/etc \  $\&$  make -j\$(nproc) \ && sudo make -j install \ && popd done tpm2\_getcap properties-fixed

From: <https://aha-it.ch/wiki/> - **AHa-IT**

Permanent link: **<https://aha-it.ch/wiki/lx/tpm?rev=1667935276>**

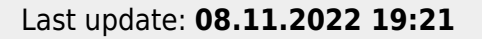

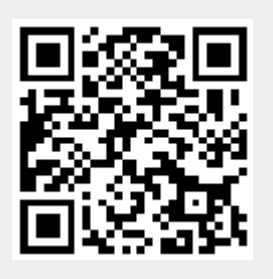